# Data Types and Data Abstraction in OCAML

# 1 Sum-of-Product Datatypes

## 1.1 Geometric Figures

Every general-purpose programming language must allow the processing of values with different structure that are nevertheless considered to have the same "type". For example, in the processing of simple geometric figures, we want a notion of a "figure type" that includes circles with a radius, rectangles with a width and height, and triangles with three sides. Abstractly, figure values might be depicted as shown below:

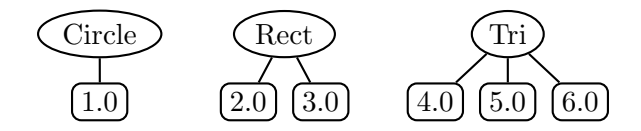

The name in the oval is a tag that indicates which kind of figure the value is, and the branches leading down from the oval indicate the *components* of the value. Such types are known as sumof-product data types because they consist of a sum of tagged types, each of which holds on to a product of components.

In Ocaml we can declare a new figure type that represents these sorts of geometric figures as follows:

```
type figure =
    Circ of float (* radius *)
  | Rect of float * float (* width, height *)
  | Tri of float * float * float (* side1, side2, side3 *)
```
Such a declaration is known as a data type declaration. It consists of a series of |-separated clauses of the form

constructor-name of component-types,

where constructor-name must be capitalized. The names Circ, Rect, and Tri are the **constructors** of the figure type. Each serves as a function-like entity that turns components of the appopriate type into a value of type figure. For example, we can make a list of the three figures depicted above:

```
# let figs = [Circ 1.; Rect (2.,3.); Tri(4.,5.,6.)];; (* List of sample figures *)
val figs : figure list = [Circ 1.; Rect (2., 3.); Tri (4., 5., 6.)]
```
It turns out that constructors are not functions and cannot be manipulated in a first-class way. For example, we cannot write

```
List.map Circ [7.;8.;9.] (* Does not work, since Circ is not a function *)
```
However, we can always embed a constructor in a function when we need to. For example, the following does work:

```
List.map (fun r \rightarrow Circ r) [7.;8.;9.] (* This works *)
```
We manipulate a value of the figure type by using the OCAML match construct to perform a case analysis on the value and name its components. For example, Fig. 1 shows how to calculate figure perimiters and scale figures.

```
# let pi = 3.14159;;
val pi : float = 3.14159
(* Use pattern matching to define functions on sum-of-products datatype values *)
# let perim fig = (* Calculate perimeter of figure *)
    match fig with
      Circ r -> 2.*.pi*.r
    | Rect (w,h) \rightarrow 2.*.(w+.h)| Tri (s1,s2,s3) -> s1+.s2+.s3;;
val perim : figure -> float = <fun>
# List.map perim figs;;
- : float list = [6.28318; 10.; 15.]
# let scale n fig = (* Scale figure by factor n *)match fig with
    Circ r \rightarrow Circ (n*.r)| Rect (w,h) \rightarrow Rect (n*.w, n*.h)| Tri (s1,s2,s3) -> Tri (n*.s1, n*.s2, n*.s3);;
val scale : float -> figure -> figure = <fun>
# List.map (scale 3.) figs;;
- : figure list = [Circ 3.; Rect (6., 9.); Tri (12., 15., 18.)]
# List.map (FunUtils.o perim (scale 3.)) figs;;
- : float list = [18.84954; 30.; 45.]
```
Figure 1: Manipulations of figure values.

## 1.2 Binary Trees

```
(* Binary tree datatype abstracted over type of node value *)
type 'a bintree =
    Leaf
  | Node of 'a bintree * 'a * 'a bintree (* left subtree, value, right subtree *)
(* Sample tree of integers *)
# let int_tree =
      Node(Node(Leaf, 2, Leaf),
           4,
           Node(Node(Leaf, 1, Node(Leaf, 5, Leaf)),
                6,
                Node(Leaf, 3, Leaf)));;
val int_tree : int bintree =
  Node (Node (Leaf, 2, Leaf), 4,
   Node (Node (Leaf, 1, Node (Leaf, 5, Leaf)), 6, Node (Leaf, 3, Leaf)))
```
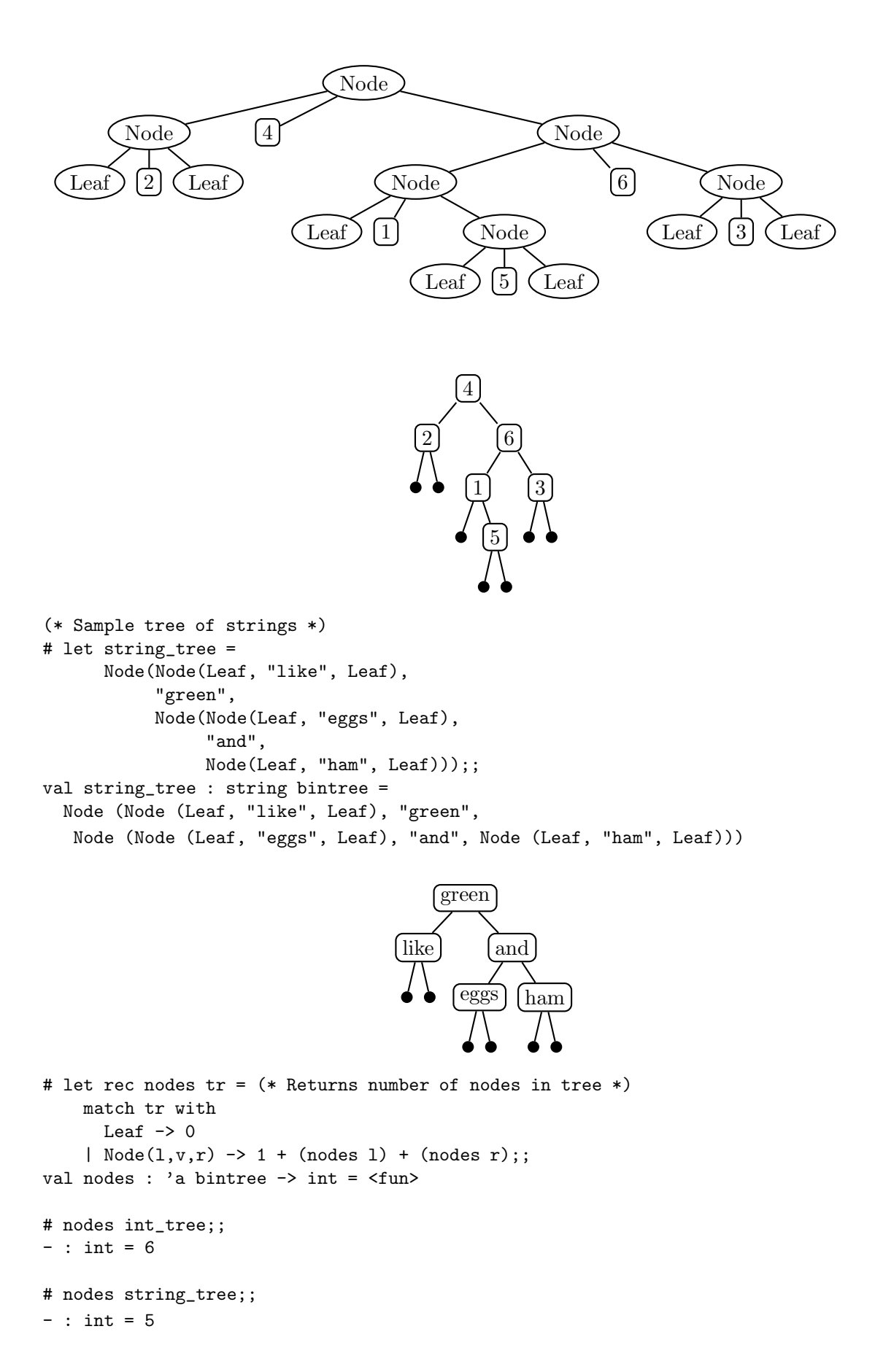

3

```
# let rec height tr = (* Returns height of tree *)
    match tr with
      Leaf \rightarrow 0
    | Node(1,v,r) -> 1 + max (height 1) (height r);;
val height : 'a bintree -> int = <fun>
# height int_tree;;
- : int = 4
# height string_tree;;
- : int = 3
# let rec sum tr = (* Returns sum of nodes in tree of integers *)
    match tr with
      Leaf \rightarrow 0
    | Node(1, v, r) \rightarrow v + (sum 1) + (sum r);val sum : int bintree -> int = <fun>
# sum int_tree;;
- : int = 21
# let rec prelist tr = (* Returns pre-order list of leaves *)
    match tr with
      Leaf \rightarrow []
    | Node(1, v, r) -> v :: (prelist 1) @ (prelist r);;
val prelist : 'a bintree -> 'a list = <fun>
# prelist int_tree;;
- : int list = [4; 2; 6; 1; 5; 3]
# prelist string_tree;;
- : string list = ["green"; "like"; "and"; "eggs"; "ham"]
# let rec inlist tr = (* Returns in-order list of leaves *)
    match tr with
      Leaf \rightarrow []
    | Node(1, v, r) -> (inlist 1) @ [v] @ (inlist r);;
val inlist : 'a bintree -> 'a list = <fun>
# inlist int_tree;;
- : int list = [2; 4; 1; 5; 6; 3]
# inlist string_tree;;
- : string list = ["like"; "green"; "eggs"; "and"; "ham"]
```

```
(* Returns post-order list of leaves *)
# let rec postlist tr =
    match tr with
      Leaf \rightarrow []
    | Node(1,v,r) -> (postlist 1) @ (postlist r) @ [v];;
val postlist : 'a bintree -> 'a list = <fun>
# postlist int_tree;;
- : int list = [2; 5; 1; 3; 6; 4]# postlist string_tree;;
- : string list = ["like"; "eggs"; "ham"; "and"; "green"]
# let rec map f tr = (* Map a function over every value in a tree *)
    match tr with
      Leaf -> Leaf
    | Node(1,v,r) -> Node(map f 1, f v, map f r);;
val map : ('a \rightarrow 'b) \rightarrow 'a bintree -> 'b bintree = \tan# map (( * ) 10) int_tree;;
- : int bintree =
Node (Node (Leaf, 20, Leaf), 40,
Node (Node (Leaf, 10, Node (Leaf, 50, Leaf)), 60, Node (Leaf, 30, Leaf)))
# map String.uppercase string_tree;;
- : string bintree =
Node (Node (Leaf, "LIKE", Leaf), "GREEN",
Node (Node (Leaf, "EGGS", Leaf), "AND", Node (Leaf, "HAM", Leaf)))
# map String.length string_tree;;
- : int bintree =
Node (Node (Leaf, 4, Leaf), 5,
Node (Node (Leaf, 4, Leaf), 3, Node (Leaf, 3, Leaf)))
# map ((flip String.get) 0) string_tree;;
- : char bintree =
Node (Node (Leaf, 'l', Leaf), 'g',
 Node (Node (Leaf, 'e', Leaf), 'a', Node (Leaf, 'h', Leaf)))
```

```
# let rec fold glue lfval tr = (* Divide/conquer/glue on trees *)
    match tr with
      Leaf -> lfval
    | Node(1,v,r) -> glue (fold glue lfval l) v (fold glue lfval r);;
val fold : ('a \rightarrow 'b \rightarrow 'a \rightarrow 'a) \rightarrow 'a \rightarrow 'b bintree \rightarrow 'a = \text{fin}# let sumlist = fold (fun l v r -> l + v + r) 0;; (* Alternative definition *)
val sumlist : int bintree \rightarrow int = \langlefun>
(* can define nodes, height similarly *)
# let prelist tr = fold (fun l v r -> v :: l @ r) [] tr;; (* Alternative definition *)
val prelist : 'a bintree -> 'a list = <fun>
(* can define inlist, postlist similarly *)
# let toString valToString tr =
    fold (fun l \vee r \rightarrow "(" \cap l \cap " " \cap (valToString v) \cap " " \cap r \cap")))
          " * "tr;;
val toString : ('a -> string) -> 'a bintree -> string = \tan# toString string_of_int int_tree;;
- : string = "((* 2 *) 4 ((* 1 (* 5 *)) 6 (* 3 *)))"
# toString FunUtils.id string_tree;;
- : string = "((*) like *) green ((*) eggs *) and (* ham *)))"
```
## 1.3 Other Simple Data Types

type 'a myOption = None | Some of 'a;;

type 'a myList = Nil | Cons of 'a  $*$  'a myList

### 2 S-Expressions

#### 2.1 Overview

A symbolic expression (s-expression for short) is a simple notation for representing tree structures using linear text strings containing matched pairs of parentheses. Each leaf of a tree is a symbolic tokens, which (to first approximation) is any sequence of characters that does not contain a left parenthesis  $(')$ , a right parenthesis  $(')$ , or a whitespace character (space, tab, newline, etc.).<sup>1</sup> Examples of symbolic tokens include x, this-is-a-token, anotherKindOfToken, 17, 3.14159,  $4/3$ \*pi\*r^2, a.b[2]%3, 'Q', and "a (string) token". A node in a tree is represented by a pair of parentheses surrounding zero or more s-expressions that represent the node's subtrees. For example, the s-expression

((this is) an ((example) (s-expression tree)))

 $1$ But as we shall see, string and character literals *can* contain parentheses and whitespace characters.

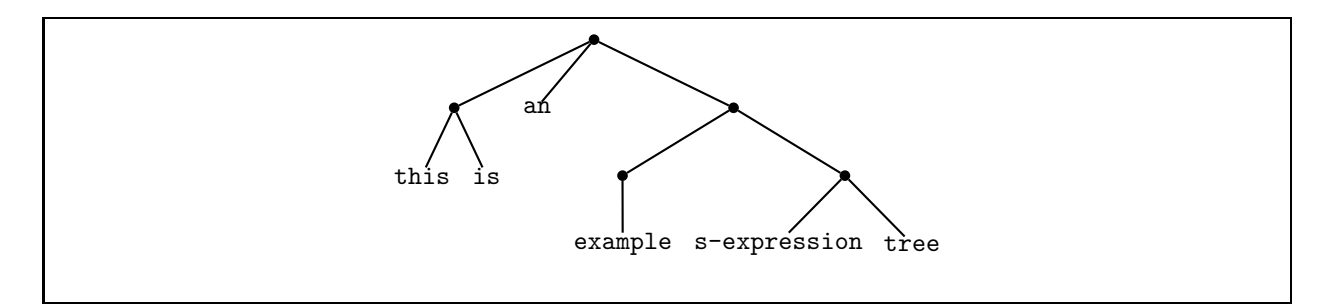

Figure 2: Viewing ((this is) an ((example) (s-expression tree))) as a tree.

designates the structure depicted in Fig. 2. Whitespace is necessary for separating symbolic tokens that appear next to each other, but can be used liberally to enhance (or obscure!) the readability of the structure. Thus, the above s-expression could also be written as

```
((this is)
an
 ((example)
  (s-expression
   tree)))
```
or (less readably) as

```
(
   ( this
is) an ( ( example
       ) (
s-expression tree (b)
 )
       )
```
without changing the structure of the tree.

S-expressions were pioneered in Lisp as a notation for data as well as programs (which we have seen are just particular kinds of tree-shaped data!). We shall see that s-expressions are an exceptionally simple and elegant way of solving the parsing problem.<sup>2</sup> For this reason, the minilanguages we study will (at least initially) have a concrete syntax based on s-expressions.

The fact that LISP dialects (including SCHEME) have a built-in primitive for parsing s-expressions (read) and treating them as literals (quote) makes them particularly good for manipulating programs (in any language) written with s-expressions. It is not quite as convenient to manipulate s-expression program syntax in other languages, such as Ocaml, but we shall see that it is still far easier than solving the parsing problem for more general notations.

### 2.2 S-Expression Representations of Sum-of-Product Trees

The abstract syntax trees we are trying to model (such as the one in Fig. 3) don't quite have the tree structure for s-expressions depicted above. In particular, ASTs are sum-of-product trees in which each node is labeled with a tag indicating the summand represented by the node, while the simplest way of interpreting s-expressions involves label-less nodes.

<sup>&</sup>lt;sup>2</sup>There are detractors who hate s-expressions and claim that LISP stands for Lots of Irritating Silly Parenthesis. Apparently such people lack a critical aesthetic gene that prevents them from appreciating beautiful designs. Strangely, many such people seem to prefer the far more verbose encoding of trees in XML notation discussed later. Go figure!

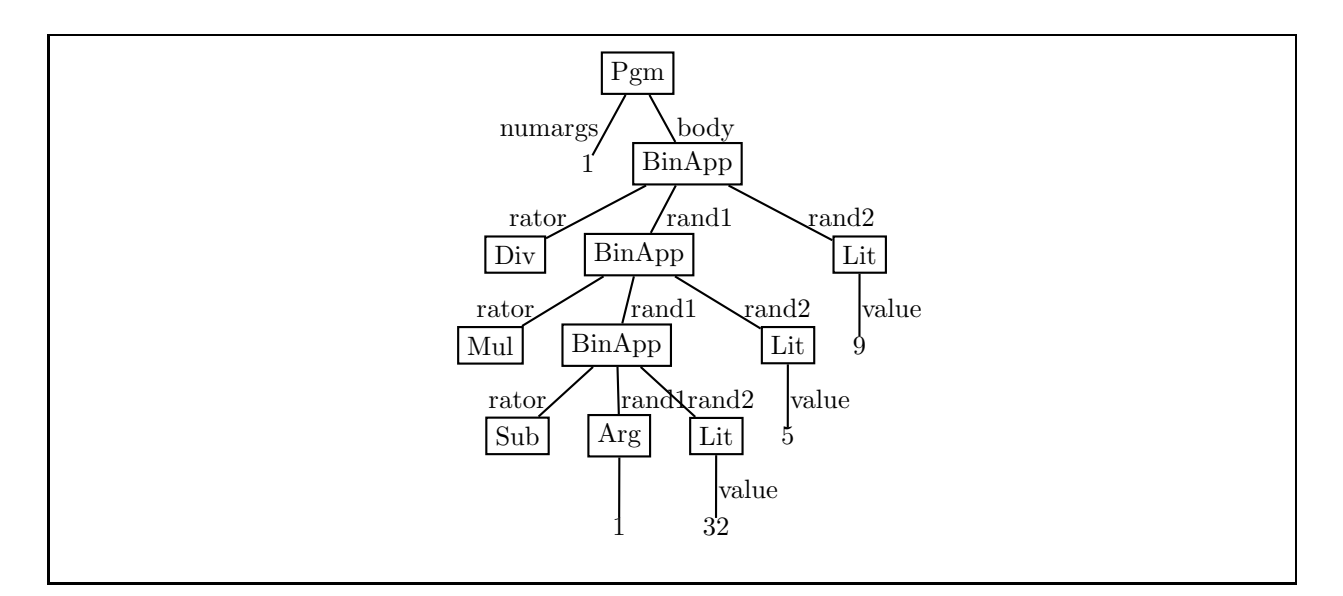

Figure 3: AST for the Fahrenheit-to-Celsius converter.

But this difference is easy to address. To model sum-of-product trees with s-expressions, we adopt the simple prefix convention in which the first s-expression in a parenthesized sequence is a token that is the summand node label and the remaining s-expressions are arbitrary s-expressions that represent the product components. For example, using this convention with our conversion program yields the following s-expression:

```
(pgm 1
     (binapp div
              (binapp mul
                      (binapp sub (arg 1) (lit 32))
                      (lit 5))
              (lit 9)))
```
This is still more verbose than we'd like, so we'll use some tricks to make the notation more concise/readable:

- If we assume that numbers stand for themselves, we can avoid the explicit lit tag. Thus, we will shorten (lit 32) to 32.
- Since we must be able to distinguish argument references from integer literals, we *cannot* similarly shorten ( $\arg 1$ ) to 1. But we can use a shorter tag name, such as  $\hat{\mathcal{F}}$ , in which case (arg 1) becomes (\$ 1).
- The only non-leaf node is a binary application, so we can dispense with the binapp tag without introducing ambiguity. Using traditional operator symbols  $(+, -, *, /, %)$  in place of names (add, sub, mul, div, rem) further shortens the notation. For example, (binapp sub (\$ 1) 32) becomes  $(- ($ \$ 1 $)$  32 $).$
- To distinguish Intex program from other programs in other mini-languages we will study, we replace pgm by intex. This is not shorter, but helps to disambiguate programs from different languages.

The result of applying all of the above tricks is

 $(intex 1 (/ (* (- (§ 1) 32) 5) 9),$ 

which is significantly shorter that the OCAML notation or the unoptimized s-expression notation. This is the s-expression notation that we will adopt for INTEX. We will make similar abbreviations in other languages. Note that the syntax of Lisp dialects is effectively determined by this process – prefix tags are used everywhere except for literals (e.g., numbers, booleans, strings, characters) and for applications (which are written without an explicit apply tag, as in (fact 5) rather than (apply fact 5)).

It is worth noting that there are other common notations for representing sum-of-product trees. The most popular of these are the XML and XML document description languages. In these languages, summand tags appear in begin/end markups and product components are encoded both in the association lists of markups as well as in components nested within the begin/end markups. For instance, Fig. 4 shows how the Fahrenheit-to-Celsius expression might be encoded in XML. The reader is left to ponder why XML, which at one level is a verbose encoding of s-expressions, is a far more popular standard for expressing structured data than s-expressions.

<arithop>  $<$ op name="/"/> <rand1> <arithop> <op name="\*"/> <rand1>  $\text{1it num=}5\text{/}$  $\langle$  /rand1> <rand2> <arithop>  $<$ op name="-"/> <rand1> <arg index=1/>  $\langle$  /rand1> <rand2>  $\text{Clit num}=32/$  $\langle$  /rand2> </arithop>  $\langle$  /rand2> </arithop>  $\langle$  /rand1> <rand2> <lit num=9/>  $\langle$  /rand2> </arithop>

Figure 4: The Fahrenheit-to-Celsius expression in XML notation.

### 2.3 Representing S-Expressions in Ocaml

As with any other kind of tree-shaped data, s-expressions can be represented in Ocaml as values of an appropriate datatype. The Ocaml datatype representing s-expression trees is presented in Fig. 5.

Recall that the leaves of s-expression trees are symbolic tokens. There are five kinds of symbolic tokens, distinguished by type:

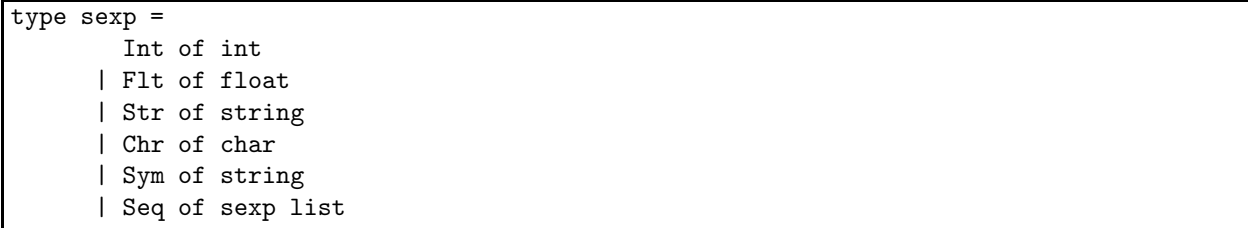

Figure 5: Ocaml s-expression datatype.

- 1. integer literals (constructed via Int);
- 2. floating point literals (constructed via Flt);
- 3. string literals (constructed via Str);
- 4. character literals (constructed via Chr); and
- 5. symbols (i.e. name tokens, constructed via Sym);

The nodes of s-expression trees are represented via the Seq constructor, whose sexp list argument denotes any number of s-expression subtrees.

For example, the s-expression given by the concrete notation

```
(stuff (17 3.14159) ("foo" 'c' bar))
```
would be expressed in OCAML as:

```
Seq [Sym("stuff");
     Seq [Int(17); Flt(3.14159)];
     Seq [Str("foo"); Chr('c'); Sym("bar")]]
```
As another example, the s-expression notation for the Fahrenheit-to-Celsius Intex program,

 $(intex 1 (/ (* (- (§ 1) 32) 5) 9),$ 

would be expressed in OCAML as:

```
Seq [Sym("intex");
     Int(1);Seq [Sym("/");
          Seq [Sym("*");
               Seq [Sym("-");
                    Seq [Sym("$"); Int(1)]
                    Int(32)]
               Int(5)]Int(9)]
```
# 3 Modules

Why modules?

- Program structure: divide big program into smaller parts.
- Data abstraction: separate specification of data abstraction (signature) from implementation (structure); allow multiple implementations of same signature.
- Name control: e.g. List.map vs. Bintree.map; export key values but hide internal auxiliary values.
- Allow abstracting one module over another (functors).

#### 3.1 Structures

We can collect related declarations into a module using the notation:

```
struct module-declarations end
```
This creates a an entity called a **structure**, which is OCAML's terminology for a module. A structure can be named via the notation:

module module-name = structure

For example, Fig. 6 shows a structure named Bintree that collects together the binary tree declarations studied earlier in Sec. 1.2.

Ocaml uses so-called qualified names of the form module-name.component-name ("dot notation") to extract module components from a module via their name. For example, here is an expression that can be written outside the Bintree module:

```
# Bintree.Node(Bintree.Leaf, 17, Bintree.map ((+) 1) Bintree.int_tree);;
- : int Bintree.bintree =
Bintree.Node (Bintree.Leaf, 17,
 Bintree.Node (Bintree.Node (Bintree.Leaf, 3, Bintree.Leaf), 5,
  Bintree.Node
   (Bintree.Node (Bintree.Leaf, 2,
     Bintree.Node (Bintree.Leaf, 6, Bintree.Leaf)),
   7, Bintree.Node (Bintree.Leaf, 4, Bintree.Leaf))))
```
Note how Ocaml uses qualified names in the type reconstructed for the expression as well as in the printed value of the expression.

Qualified names are important for distinguishing values that have the same component name in two different modules. For example, we can use List.map and Bintree.map in the same expression:

```
# List.map (( * ) 2) (Bintree.prelist (Bintree.map ((+) 1) Bintree.int_tree));;
- : int list = [10; 6; 14; 4; 12; 8]
```
Using qualified names everywhere can be cumbersome. The Ocaml open declaration "opens up" a module and permits its components to be used with their unqualified names. The open declaration can be used in the top-level interpreter or inside a structure. For example, here is sample top-level use:

```
# open Bintree;;
# Node(Leaf, 17, map ((+) 1) int_tree);;
- : int Bintree.bintree =
Node (Leaf, 17,
 Node (Node (Leaf, 3, Leaf), 5,
  Node (Node (Leaf, 2, Node (Leaf, 6, Leaf)), 7, Node (Leaf, 4, Leaf))))
```
Note that OCAML still tracks the module name in the reconstructed type (int Bintree.bintree), but drops it from constructors in the printed representation of the tree value.

As an example of using open within a structure, consider:

```
module Bintree = struct
  (* Binary tree datatype abstracted over type of node value *)
  type 'a bintree =
     Leaf
    | Node of 'a bintree * 'a * 'a bintree (* left subtree, value, right subtree *)
  (* Sample tree of integers *)
  let int_tree =
     Node(Node(Leaf, 2, Leaf),
           4,
           Node(Node(Leaf, 1, Node(Leaf, 5, Leaf)),
                6,
                Node(Leaf, 3, Leaf)));;
  (* Sample tree of strings *)
  let string_tree =
     Node(Node(Leaf, "like", Leaf),
           "green",
           Node(Node(Leaf, "eggs", Leaf),
                "and",
                Node(Leaf, "ham", Leaf)));;
  (* Map a function over every value in a tree *)
  let rec map f tr =match tr with
     Leaf -> Leaf
    | Node(1,v,r) -> Node(map f 1, f v, map f r)
  (* Divide/conquer/glue on trees *)
  let rec fold glue lfval tr =
   match tr with
     Leaf -> lfval
    | Node(l,v,r) -> glue (fold glue lfval l) v (fold glue lfval r)
  let nodes tr = fold (fun 1 v r -> 1 + l + r) 0 trlet height tr = fold (fun 1 v r -> 1 + (max 1 r)) 0 trlet sum tr = fold (fun 1 v r -> 1 + v + r) 0 trlet prelist tr = fold (fun 1 v r \rightarrow v :: 1 @ r) [] trlet inlist tr = fold (fun 1 v r -> 1 @ [v] @ r) [] trlet postlist tr = fold (fun 1 v r -> 1 @ r @ [v]) [] trlet toString valToString tr =
    fold (fun l v r -> "(" ^ l ^ " " ^ (valToString v) ^ " " ^ r ^ ")") "*" tr
end
```
Figure 6: A Bintree module.

```
module Test1 = struct
  open Bintree
  let f x y = Listmap ((*) x) (prelist (map ((+) y) int-tree))let g z = map ((\hat{c}) z) string_treeend
```
In this case, the open declaration permits the use of unqualified names from the Bintree module in the remainder of the body of BintreeTest1.

It is possible to open multiple modules within a structure declaration. If two modules export the same name, the unqualified name refers to the component from the module opened last. For example:

```
module Test2 = struct
  open Bintree
  open List
  let f x y = map ((*) x) (prelist (Bintree.map ((*) y) int_tree))
  let g z s = Bintreemap ((\hat{ }) z) send
```
Note how the first map is List.map, since List was opened after Bintree. However, the other occurrences of map must be explicitly qualified to distinguish them from List.map.

The module declaration can be used to introduce synonyms for structure names within another structure. In the following module, the Bintree and List modules are not opened but are given one-letter abbreviations that makes the explicitly qualified names more concise.

```
module Test3 = struct
  module B = Bintree
  module L = List
  let f x y = L.map ((*) x) (B.prelist (B \text{map } ((+) y) B \text{.} int\_tree))let g z s = B \text{ .map } ((\hat{ }) z) send
```
The Ocaml module system has a sophisticated type analysis that is able to track types through open and module renamings. For example, Test1.g, Test2.g, and Test3.g all have the type

string -> string Bintree.bintree -> string Bintree.bintree.

Indeed, we can use them all together:

```
# Test1.g "a" (Test2.g "b" (Test3.g "c" Bintree.string_tree));;
- : string Bintree.bintree =
Node (Node (Leaf, "abclike", Leaf), "abcgreen",
 Node (Node (Leaf, "abceggs", Leaf), "abcand", Node (Leaf, "abcham", Leaf)))
```
We may also use one module declaration within another to define nested structures. An example of this is shown in Fig. 7. A sequence of module qualifications can be used to extract the innermost components:

# Nested.Funs.f2 (Nested.Funs.f1 1 Nested.Data.t2);;  $-$  : int = 12

An OCAML structure is somewhat like records/structs/objects in other languages. For example, dot notation is used to extract record components in Pascal, struct components in C, and object components in Java. There are two key differences between Ocaml structures and traditional record values:

1. Ocaml structures can include type components as well as value components. For example,

```
module Nested = struct
  open Bintree
 module Data = struct
   let t1 = Node(Leaf, 1, Leaf)let t2 = Node(t1, 2, t1)end
 module Funs = struct
   let f1 x = map ((+) x)let f2 = fold (fun 1 v r -> 1 * v * r) 1end
end
```
Figure 7: An example of nested structures.

the Bintree module in Fig. 6 include the definition of the bintree data type. It turns out that handling modules with type components requires a sophisticated type system.

2. Unlike traditional record values, structures are *second-class* entities in OCAML – they can be manipulated only in limited ways. For instance, structures cannot be named with a let, passed as arguments to functions, returned from functions as results, or stored in data structures.<sup>3</sup> This limitation is imposed to simplify the type system.

### 3.2 Signatures

If the structure in Fig. 6 is stored in the file Bintree.ml, then we can load it into the top-level interpreter as follows:

```
# #use "Bintree.ml";;
module Bintree :
  sig
     type 'a bintree = Leaf | Node of 'a bintree * 'a * 'a bintree
     val int_tree : int bintree
    val string_tree : string bintree
    val map : ('a \rightarrow 'b) \rightarrow 'a \text{ bintree} \rightarrow 'b \text{ bintree}val fold : ('a \rightarrow 'b \rightarrow 'a \rightarrow 'a) \rightarrow 'a \rightarrow 'b bintree -> 'a
     val nodes : 'a bintree -> int
     val height : 'a bintree -> int
    val sum : int bintree -> int
    val prelist : 'a bintree -> 'a list
    val inlist : 'a bintree -> 'a list
     val postlist : 'a bintree -> 'a list
     val toString : ('a \rightarrow string) \rightarrow 'a bintree \rightarrow string
  end
```
A module has a type, which is called its signature. A signature consists of a collection of declaration types between keywords sig and end. Note how the signature of Bintree includes the parameterized bintree datatype declaration as well as the declarations of all the values in the structure.

<sup>&</sup>lt;sup>3</sup>OCAML also provides traditional record structures that *are* first class.

It is possible to name signatures and to declare that structures have a signature. For instance, we can modify the file Bintree.ml as shown in Fig. 8. The notation

module type signature-name = signature

introduces a named signature. We can declare that a structure has a particular signature by writing

module module-name : signature = structure,

where signature is either a signature name, or an explicit signature of the form  $sig \ldots$  end.

```
module type BINTREE = sig
  type 'a bintree = Leaf | Node of 'a bintree * 'a * 'a bintree
  val map : ('a \rightarrow 'b) \rightarrow 'a \text{ bintree} \rightarrow 'b \text{ bintree}val fold : ('a \rightarrow 'b \rightarrow 'a \rightarrow 'a) \rightarrow 'a \rightarrow 'b bintree -> 'a
  val nodes : 'a bintree -> int
  val height : 'a bintree -> int
  val sum : int bintree -> int
  val prelist : 'a bintree -> 'a list
  val inlist : 'a bintree -> 'a list
  val postlist : 'a bintree -> 'a list
  val toString : ('a -> string) -> 'a bintree -> string
end
module Bintree : BINTREE = struct
  same declarations as above
end
```
Figure 8: Modified Bintree.ml file containing both signature and structure.

When we load the modified Bintree.ml into the top-level interpreter, we see the following:

```
# #use "Bintree.ml";;
module type BINTREE =
  sig
    type 'a bintree = Leaf | Node of 'a bintree * 'a * 'a bintree
    val int_tree : int bintree
    val string_tree : string bintree
    val map : ('a \rightarrow 'b) \rightarrow 'a \text{ bintree} \rightarrow 'b \text{ bintree}val fold : ('a \rightarrow 'b \rightarrow 'a \rightarrow 'a) \rightarrow 'a \rightarrow 'b bintree -> 'a
    val nodes : 'a bintree -> int
    val height : 'a bintree -> int
    val sum : int bintree -> int
    val prelist : 'a bintree -> 'a list
    val inlist : 'a bintree -> 'a list
    val postlist : 'a bintree -> 'a list
    val toString : ('a -> string) -> 'a bintree -> string
  end
module Bintree : BINTREE
```
Note how the notation module Bintree : BINTREE is used to declare that the Bintree structure has the BINTREE signature. There is no need to put signatures and structures into the same file; we can store them in separate files if we wish.

Signatures can be used to hide module components. When a module is given an explicit signature, only the names mentioned in the signature are exported from the module; not other names can be extracted from the module. For example, we can defined a restricted version BT of the Bintree module as follows:

```
module BT : sig type 'a bintree = Leaf | Node of 'a bintree * 'a * 'a bintree
                val height : 'a bintree -> int
            end
  = Bintree
```
The BT module exports only the bintree type, the constructors BT.Leaf and BT.Node, and the function BT.height. Other functions are not exported. For example, we cannot use BT.fold even though fold is used internally to to define height.

### 3.3 Abstract Data Types

The hiding feature of signatures can be used to hide the implementation of a type. For example, consider the module declaration:

```
module BT2 : sig type 'a bintree
                     val int_tree : int bintree
                     val string_tree : string bintree
                     val map : ('a \rightarrow 'b) \rightarrow 'a \text{ bintree} \rightarrow 'b \text{ bintree}val fold : ('a -> 'b -> 'a -> 'a) -> 'a -> 'b \text{ bintree -> 'a end}= Bintree
```
BT2 is a version of Bintree that exports only the bintree type, the functions map and fold, and the trees int\_tree and string\_tree. The declaration type 'a bintree says that BT2 exports a parameterized bintree type without giving the definition of this type. Such a type is said to be an abstract type because its representation is not known outside the module.

The top-level intepreter will not divulge any details about the representation of the abstract binary trees in BT2:

```
# BT2.map ((+) 1) BT2.int_tree;;
- : int BT2.bintree = <abstr>
```
In contrast, it will give details on the concrete binary trees in Bintree:

```
# Bintree.map ((+) 1) Bintree.int_tree;;
- : int Bintree.bintree =
Node (Node (Leaf, 3, Leaf), 5,
 Node (Node (Leaf, 2, Node (Leaf, 6, Leaf)), 7, Node (Leaf, 4, Leaf)))
```
Since BT2 does not export the Leaf and Node constructors, it is not possible to make arbitrary new trees using the BT2 module. The only way to create a new tree is to use the BT2 map operator on an existing tree (BT2.int\_tree or BT2.string\_tree. The types BT2.intree and Bintree.intree are considered to be different, so we can't try to pass a tree constructed with Bintree to a BT2 function. For example, the expression  $BT2$  map  $((+) 1)$  Bintree. Leaf is not well-typed.

The hiding feature provided by OCAML modules is ideal for realizing an **abstract data type** (ADT), in which a contract serves as an abstraction barrier that separates the client and implementer of a collection of functions that manipulate an abstract value. A classic example of an ADT is a set. From the client's perspective, a set is an abstract collection of values that contains each value at most once and which supports operations like membership testing, insertion, deletion, and the union, intersection, and difference of sets. An implementer can use any concrete data representation and algorithms to implement the set as long as the set operations work as expected. For example, the implementation may involve collections of elements potentially containing duplicate entries as long as the set functions make it appear as though the set contains exactly one occurrence of each element.

In Ocaml an ADT contract is represented as a signature and an ADT implementation is a module satisfying that signature. For example, Fig. 9 shows the signature for a set ADT. Each type declaration in the signature is accompanied by an English description specifying the meaning of the declared operation or value. By not giving a concrete definition of the set type, the declaration type 'a set guarantees that the ADT is truly abstract. A client can only use the operations in the signature to create and manipulate sets. The type system prevents any attempt by the client to manipulate whatever the underlying concrete representation type of the set might be. For instance, if sets are represented as lists, then any attempt by the client to perform list operations directly on a set will fail.

```
module type SET = sig
```

```
type 'a set
 val empty : 'a set (*)val singleton : 'a -> 'a set (* a set with one element *)
 val insert : 'a -> 'a set -> 'a set (* insert elt into given set *)
 val delete : 'a -> 'a set -> 'a set (* delete elt from given set *)
 val member : 'a -> 'a set -> bool (* is elt a member of given set? *)
 val union: 'a set -> 'a set -> 'a set (* union of two sets *)
 val intersection: 'a set -> 'a set -> 'a set (* intersection of two sets *)
 val difference: 'a set -> 'a set -> 'a set (* difference of two sets *)
 val fromList : 'a list -> 'a set (* create a set from a list *)
 val toList : 'a set -> 'a list (* list all set elts, sorted low to high *)
 val toSexp : ('a -> Sexp.sexp)
              -> 'a set -> Sexp.sexp (* return an s-expression rep. of a list *)
 val fromSexp : (Sexp.sexp -> 'a)
               -> Sexp.sexp -> 'a set (* return an s-expression rep. of a list *)
 val toString : ('a -> string)
               -> 'a set -> string (* string representation of the set *)
end
```
Figure 9: A signature for a set abstract data type (ADT).

The signature gives great latitude for an implementer to choose a representation for the ADT. In the case of sets, a simple representation for a set is a list of elements without duplicates sorted from low to high. For the ordering criteria, we use the built-in ordering that OCAML provide for any type. A handy collection of functions for manipulating such lists is provided in the ListSetUtils module (Fig. 10), whose signature is:

```
module type LIST_SET_UTILS = sig
  val member: 'a -> 'a list -> bool
  val insert: 'a -> 'a list -> 'a list
  val delete: 'a -> 'a list -> 'a list
  val union: 'a list -> 'a list -> 'a list
  val intersection: 'a list -> 'a list -> 'a list
  val difference: 'a list -> 'a list -> 'a list
end
```

```
let fromList xs = xs
```
because the list xs might contain elements out of order or contain duplicate elements.

A set implementation using these functions is the SortedListSet module presented in Fig. 11.

```
module ListSetUtils : LIST_SET_UTILS = struct
  let rec member x ys =
    match ys with
      [] -> false
    | y::ys' -> (x = y) || ((x > y) && (member x ys'))
  (* Insert an element into a sorted list *)
  let rec insert x ys =
    match ys with
       [ ] \rightarrow [x]| y::ys' -> if x < y then x::yselse if x = y then yselse y::(insert x ys')
  (* Delete an element from a sorted list *)
  let rec delete x ys =
    match ys with
       [] -> []| y::ys' \rightarrow if x = y then ys'else if x < y then ys
                 else y::(delete x ys')
  (* Merge two sorted lists, removing duplicates *)
  let rec union xs ys =
    match (xs, ys) with
      ([], _{-}) -> ys
    | (, [ ] ) \rightarrow xs| (x::xs', y::ys') \rightarrow if x = y then x::(union xs' ys')else if x < y then x: (union xs' ys)else y::(union xs ys')
  (* Intersection of two sorted lists *)
  let rec intersection xs ys =
    match (xs, ys) with
      ([] , | ) \rightarrow []| (, [ ] ) \rightarrow [ ]|(x::xs',y::ys') \rightarrow if x = y then x::(intersection xs' ys')else if x < y then intersection xs' ys
                           else intersection xs ys'
  (* Difference of two sorted lists *)
  let rec difference xs ys =
    match (xs, ys) with
      ([] , ] \rightarrow []| (-, []) \rightarrow xs(x::xs',y::ys') \rightarrow if x = y then difference xs' yselse if x < y then x:: (difference xs' ys)
                           else difference xs ys'
end
```
Figure 10: Utilities used to process sorted lists.

Of particular interest is the fromList function, which uses insert to insert all elements of the given list into the resulting set. This preserves the invariant that the set must be a sorted list without duplicates. It would be incorrect to defined fromList as

```
module SortedListSet : SET = struct
  module LSU = ListSetUtils (* Abbreviation for list set utilities *)
  type 'a set = 'a list
  let empty = []
  let singleton x = [x]let insert x = LSU.inset x slet delete x s = LSU.delete x s
  let member x s = LSU.member x s
  let union s1 s2 = LSU.union s1 s2let intersection s1 s2 = LSU.intersection s1 s2
  let difference s1 s2 = LSU.difference s1 s2
  let to List s = slet fromList xs = List.fold_right insert xs empty
  let fromSexp eltFromSexp sexp =
    match sexp with
      Sexp.Seq elts -> List.map eltFromSexp elts
    | _ -> raise (Failure "unrecognized s-expression")
  let toSexp eltToSexp xs = Sexp.Seq(List.map eltToSexp xs)
  let toString eltToString s = StringUtils.listToString eltToString s
end
```
#### Figure 11: An implementation of the set ADT using sorted lists.

Of course, the SortedListSet module is only one possible implementation of the set ADT. There are many other possible implementations, particularly variants of binary search trees (BSTs) – binary trees of elements in which all elements in the left subtree of each node are strictly less than the element value of that node, and all elements in the right subtree of each node are strictly greater than the element value of that node.

The Ocaml type system is sophisticated enough to allow several implementations of the same ADT to be used in the same program. The hard part about this is that it must be a type error for the operations of one implementation to be used on a value created by another implementation. For instance, suppose we have a BSTSet module implementing the SET signature in addition to the SortedListSet module, and we make the following two sets:

```
# let sls = SortedListSet.fromList [1;2;3];;
val sls : int SortedListSet.set = <abstr>
# let bst = BSTSet.fromList [2;3;4];;
val bst : int BSTSet.set = <abstr>
```
Then it should be a type error to use a SortedListSet operation on bst or to use a BSTSet operation on sls. And indeed it is:

```
# SortedListSet.insert 1 bst;;
Characters 23-26:
  SortedListSet.insert 1 bst;;
                           \hat{\phantom{a}}This expression has type int BSTSet.set but is here used with type
  int SortedListSet.set
# BSTSet.union sls bst;;
Characters 13-16:
  BSTSet.union sls bst;;
                \sim \simThis expression has type int SortedListSet.set but is here used with type
  'a BSTSet.set
```
Ocaml is able to determine this by keeping track of which module the sets come from. In this case, sls has type int SortedListSet.set, while bst has type int BSTSet.set, and these types are considered distinct by the type system.

#### 3.4 Functors

There are many situations where we would like to abstract over the particular structure that is used to implement a given signature. For example, we want to be able to write testing code for a set implementation that gives us confidence that the implementation is implemented corrected. Because we only care about the abstract behavior of sets in our testing code, we would like to be able to use the same testing code with any set implementation, regardless of its concrete representation.

Since structures are second-class entities in Ocaml, we cannot use functions to abstract over them. However, Ocaml supplies us with a function-like entity called a functor that is able to abstract over structures. In order to provide type safety guarantees, Ocaml makes functors more restrictive than functions – they can only be declared and used in limited ways. Nevertheless, functors are still a powerful way to abstract over the details of particular structures.

As a simple example of a functor, consider the set-testing functor SimpleSetTest shown in Fig. 12. SimpleSetTest is a functor that takes as its single argument any structure Set satisfying the SET signature. As its result, it returns a structure with the single declaration for a testing function named test. This test function uses operations in the the Set structure to manipulate sets of the type int Set.set. It returns a triple of  $(1)$  a set containing the elements 1,2,4,5,6;  $(2)$ a list of integer lists showing the results of various set operations; and (3) a list of string lists that shows the results of some other set operations.

We can load **SimpleSetTest** into the top-level interpreter as follows:

```
# #use "../sets/SimpleSetTest.ml";;
module SimpleSetTest :
  functor (Set : SET) ->
    sig val test : unit -> int Set.set * int list list * string list end
```

```
module SimpleSetTest =
 functor (Set: SET) -> struct
   let test () =let s1 = Set.formatList [5;2;6;1;4]and s2 = Set.formatList [2;8;6;3]in ( s1,
           [Set.toList s1;
            Set.toList s2;
            Set.toList (Set.insert 3 s1);
            Set.toList (Set.delete 5 s1);
            Set.toList (Set.union s1 s2);
            Set.toList (Set.intersection s1 s2);
            Set.toList (Set.difference s1 s2)],
           [Set.toString string_of_int s1;
            Sexp.sexpToString(Set.toSexp (fun x -> Sexp.Int x) s1)]
            )
 end
```
Figure 12: A simple set-testing functor.

Note how the first component of the returned triple refers to the Set argument given to the functor. A type in which result types depend on argument types is known as a dependent type.

We can now give SimpleSetTest a spin on different set structures:

```
# module SLST = SimpleSetTest(SortedListSet);;
module SLST :
  sig
    val test : unit -> int SortedListSet.set * int list list * string list
  end
# SLST.test();;
- : int SortedListSet.set * int list list * string list =
(<abstr>,
[[1; 2; 4; 5; 6]; [2; 3; 6; 8]; [1; 2; 3; 4; 5; 6]; [1; 2; 4; 6];
 [1; 2; 3; 4; 5; 6; 8]; [2; 6]; [1; 4; 5],["[1,2,4,5,6]"; "(1 2 4 5 6)"])
# module BSTST = SimpleSetTest(BSTSet);;
module BSTST :
  sig val test : unit -> int BSTSet.set * int list list * string list end
# BSTST.test();;
- : int BSTSet.set * int list list * string list =
(<abstr>,
[[1; 2; 4; 5; 6]; [2; 3; 6; 8]; [1; 2; 3; 4; 5; 6]; [1; 2; 4; 6];
 [1; 2; 3; 4; 5; 6; 8]; [2; 6]; [1; 4; 5]\lbrack"((* 1 (* 2 *)) 4 ((* 5 *) 6 *))"; "((1 (2)) 4 ((5) 6))"])
```
By using the printed representation  $\langle \text{abstr}\rangle$ , OCAML hides the implementation details of the given set structure. However, the toSexp and toString functions expose the details of which structure is used in this example. This is not a failure of the Ocaml module system; it just reflects that these two operations are defined in an ambiguous way that allows them to return different results for different implementations.